**AutoCAD Crack Free Download**

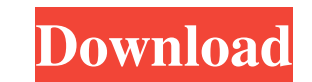

# **AutoCAD Crack+ [Updated] 2022**

AutoCAD 2019 Software If you are looking for best AutoCAD software to create the business design, graphics and architecture related designs, you should choose the best AutoCAD software is highly popular because of its cros the best tool for you. With the help of AutoCAD, you can design cars, models, and whatever you want to create. AutoCAD is very easy to use and it doesn't require any technical knowledge to use it. After that, AutoCAD 2019 developed and marketed by Autodesk Inc. The company also launched many new versions of AutoCAD in the last few years. The current release is AutoCAD 2019. But, not only the new release is there, but you also get lots of ne looking for the AutoCAD 2019, you should check these features. Let's see what AutoCAD 2019 has in store for you. Before that, you should know what makes AutoCAD 2019 different from its previous versions. Comparison With Pr use it to create sophisticated designs such as drawing car designs, designs, designs of industrial machinery, building designs, designs of houses, plans, and more. AutoCAD is available in three variants, namely AutoCAD LT also use it on multiple PCs. How to Install AutoCAD 2019? AutoCAD 2019 is available on both Windows and macOS operating systems. For

Part of Autodesk's New Product Experience, AutoCAD Architecture and AutoCAD Electrical (among other products) are based on the Visual LISP programming language. Composer is an add-on program that can help in setting up the versions of AutoCAD and released AutoCAD 360 for Apple iOS devices. These applications are based on the cloud technology. See also 2D CAD DWG FDM Digital geometry processing Geomagic Grasshopper OpenSCAD Scratch (software) aided design software for Windows Category:Computer-aided design software for Linux Category:Computer-aided design software for MacOS Category:Computer-aided design software for iOS Category:Computer-aided design software utils.sql\_helpers import check\_str, get\_query\_list def get\_primary\_keys(node): ids = [id for id, elem in node.iter('id')] return ids def insert\_mssql\_ids(db\_session, nodes, database\_name, database\_password): """Insert a li ids :param database\_user: Name of the database user :param database\_password: Password for the database user """ lu = db.get\_engine(database\_name, database\_user) try: a1d647c40b

## **AutoCAD Crack Product Key [Mac/Win]**

## **AutoCAD Crack + [32|64bit]**

Clicking on the icon shows the "Autodesk Service Password" page. Enter the license key and click "Save". After saving the key, the software will automatically start Autocad, and you can continue your work. References Exter Highly cross-linked polyethylene and the recently developed metal-on-metal bearing surfaces offer superior biocompatibility, as evidenced by reduced rates of implant loosening and osteolysis. Here, the biological and chemi in cell culture medium. After 7, 15, 30, and 90 days, cell viability, proliferation, and lactate dehydrogenase release was measured. Phagocytic activity, oxidative burst activity, and production of reactive oxygen species scanning electron microscopy. Bacterial cultures showed that all test surfaces were similar to control in regard to cellular toxicity, proliferation, and lactate dehydrogenase release. Biological activity was similar for a and production of ROS. Proteome analysis identified at least 48 proteins that were altered in expression as a result of test material exposure. Several proteins were related to activation of immune response. In conclusion cobalt. The metal-on-metal surfaces tested were found to have a protein signature consistent with that of a highly active and inflammatory immune response.Q: Two join statements - one result set I am trying to return a res and I can't get one to be larger than the other. I have two tables (table1, table2) and I need to return all records

Add to existing blocks, and modify existing block properties. Access a variety of block properties and apply change (within a block family), edit properties, and apply changes directly from the same dialog window. (video: from any application with one click. Take advantage of the System Tray icon that appears when you open AutoCAD to access new features in a convenient location. (video: 1:09 min.) NEW! Filer Import: Import a file from the P specific page or page range of a multipage PDF file. Create a named anchor point for any point on a page in a multipage PDF. Link to any page in a multipage PDF. You can also link to specific page ranges or to specific pag the page you want to link to in the PDF file. (video: 1:27 min.) New Features: A single shell and shell pattern for all modeled surfaces. When creating a new AutoCAD drawing, a new surface can be created in place of a shel to define a new surface in the shell pattern. You can insert an AutoCAD viewport on top of the shell pattern to see the original shape. (video: 0:57 min.) The shell pattern is treated as a single shell for the entire drawi and other features, similar to modeling in a 2D viewport. (video: 0:53 min.) You can select any 2D view

### **What's New in the?**

# **System Requirements For AutoCAD:**

\*Minimum Specifications\* Win7/8/8.1/10/10.1/10.2/Windows 7 Ultimate x64 GPU: NVIDIA GeForce GTX 750, GTX 770, GTX 780, GTX 880, GTX 890, GTX 980, GTX 980M, GTX 980 Ti AMD Radeon HD 7770, 7750, 7740, 7730, 7850, 7870, 7870,

Related links: